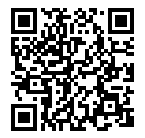

# **Texa Navigator Nano S Car Plus**

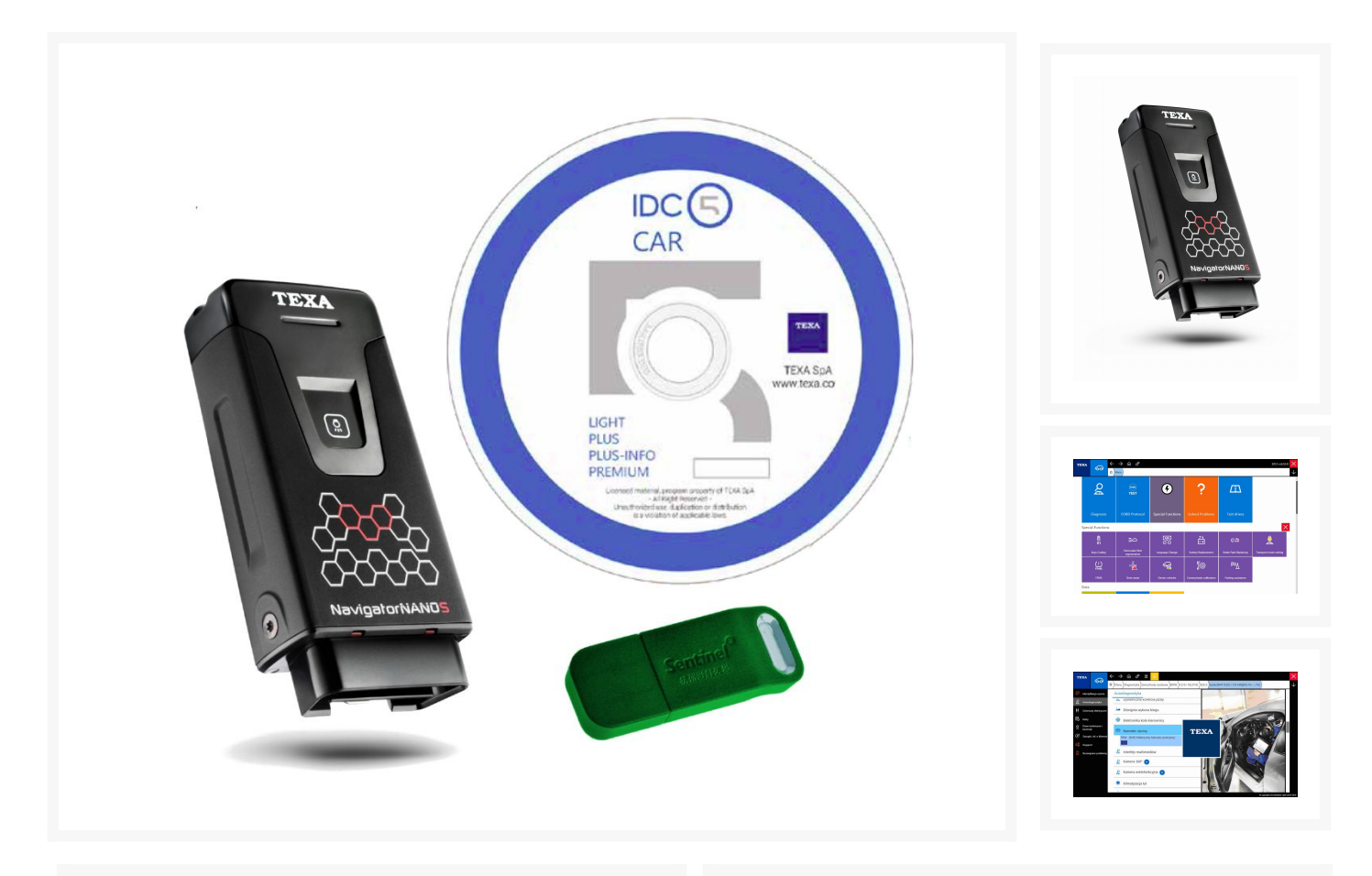

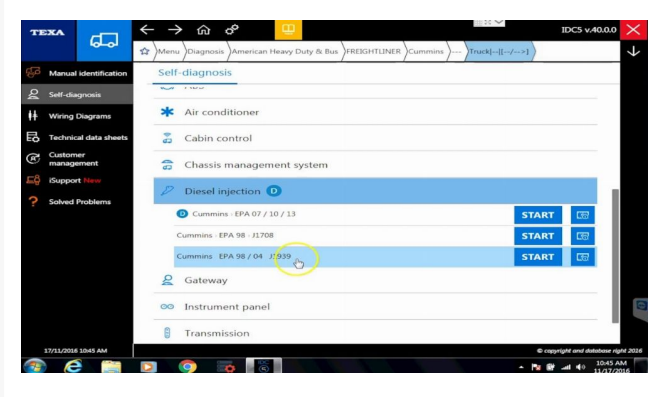

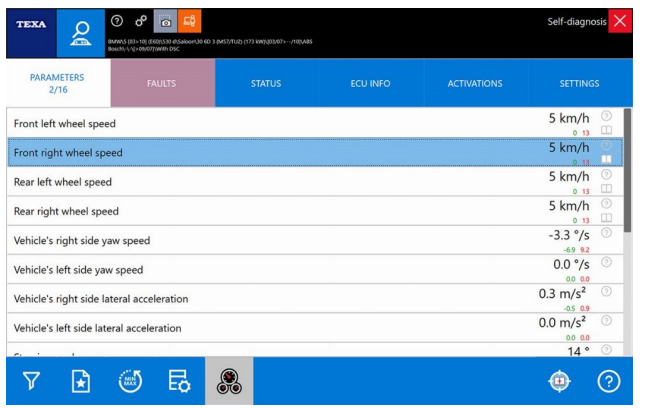

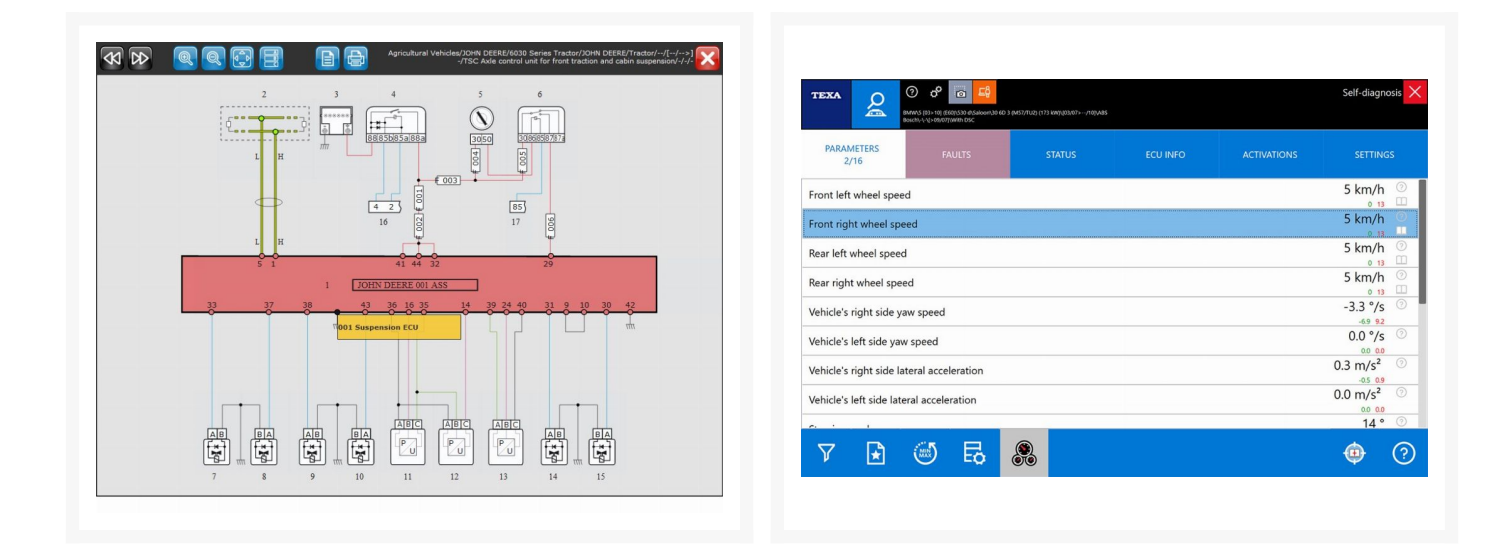

Navigator Nano S to interfejs diagnostyczny ostatniej generacji, który umożliwia wykonanie wszystkich operacji diagnostycznych w samochodach osobowych i dostawczych.

## **Opis**

**Navigator Nano S to interfejs diagnostyczny ostatniej generacji,** który umożliwia wykonanie wszystkich operacji diagnostycznych **w samochodach osobowych i dostawczych.** Może być również rozszerzony o oprogramowanie służące do diagnostyki w motocyklach, quadach, skuterach i skuterach wodnych.

Navigator nano S został starannie zaprojektowany i wykonany, aby odpowiedzieć na potrzeby współczesnego warsztatu. Dzięki niemu mechanicy będą mogli wykonać szybko i łatwo wszystkie testy i operacje diagnostyczne. Urządzenie w standardzie **wyposażone jest w oprogramowanie IDC5 CAR PLUS** które po zainstalowaniu na dowolnym komputerze z systemem windows pozwala na diagnpostyke pojazdów. Oprogramowanie to zawiera równiż szereg informacji dodatkowych:

- **DANE TECHNICZNE** Można znaleźć tu szczegółowe informacje w zakresie: Dane Mechaniczne, Geometria Zawieszenia, Ciśnienie w Ogumieniu, Pasek Rozrządu, Harmonogram Przeglądów, Lokalizacja Podzespołów, Testy Podzespołów i wiele innych.
- **SCHEMATY ELEKTRYCZNE** Interaktywne Schematy Elektryczne umożliwiają pogłębienie poszukiwań przyczyn usterki, poprzez interakcję z różnymi jego elementami. Wybierając poszczególne elementy schematu uzyskujemy podgląd ich okablowania, połączeń elektrycznych oraz logiki połączeń z innymi elementami schematu.
- **KARTY TECHNICZNE** Dostarczają precyzyjnych informacji dotyczących wybranego pojazdu, takich jak: ręczny reset serwisu, ogólny opis konkretnego systemu elektroniczno-mechanicznego i wiele więcej

Pokrycie diagnostyczne pojazdów mozna sprawdzić na stronie firmy Texa:

### **[Lista obsługiwanych pojazdów](http://www.texapoland.pl/pokrycie-diagnostyczne)**

Nowe rozwiązania konstrukcyjne zapewniły jeszcze większą niezawodność podczas podłączania i odłączania od pojazdu.

Mini latarka ledowa zainstalowana w interfejsie umożliwia oświetlenie gniazda diagnostycznego pojazdu podczas wpinania urządzenia, niezależnie od jego lokalizacji.

Kontrolki ledowe sygnalizujące stan pracy umieszczone zostały na boku skierowanym do operatora, aby ułatwić identyfikację i czytelność.

Po zakończeniu operacji diagnostycznej, Navigator NANO S nadaje sygnał dźwiękowy sygnalizując zakończenie prac i zapobiegając pozostawianiu go w pojeździe klienta.

#### Indeks TXDZ08614P EAN 8057714044761 Dane techniczne • PROCESOR **-** CORTEX M3 STM32F103 72MHz • PAMIĘĆ **-** Zewnętrzna pamięć SRAM: 8 Mbit- 512 Kb x 16 bitów / NANO: 2 GBit na szynie 8 bit • AKUMULATOR WEWNĘTRZNY **-** Litowo-polimerowy, pojedyncza bateria, 3.7 V 250 mA/h • ZASILANIE ZEWNĘTRZNE **-** 8 ÷ 16 V • POŁĄCZENIE KABLOWE **-** Wirtualny RS232 poprzez urządzenie USB 2.0 • POŁĄCZENIE BEZPRZEWODOWE **-** Bluetooth klasy 1 (30 m) • MULTIPLEKSER ELEKTRONICZNY • ZŁACZE DIAGNOSTYCZNE - OBD •

## **Dodatkowe informacje**

ŚRODOWISKO PRACY - Temperatura robocza: 0 ÷ 50 °C / Temperatura przechowywania: -20 ÷ 60 °C / Wilgotność robocza: 10% ÷ 80% bez kondensacji, • WYMIARY - 51 x 23 x 100 mm • WAGA - 72 g • OBSŁUGIWANE PROTOKOŁY - Kody błyskowe; K, L, (z zabezpieczeniem obiegu 60mA) ISO9141-2, ISO14230; CAN ISO 11898-2; CAN ISO 11898-3; SAE J1850 PWM i VPW • REGULACJE **-** Dyrektywa: 1999/5/EC / Bezpieczeństwo: EN 60950-1 / Zgodność elektromagnetyczna: EN 301 489-1, EN 301 489-17 / Systemy radiowe: EN 300 328-2 Gwarancja Gwarancja: 24 miesiące

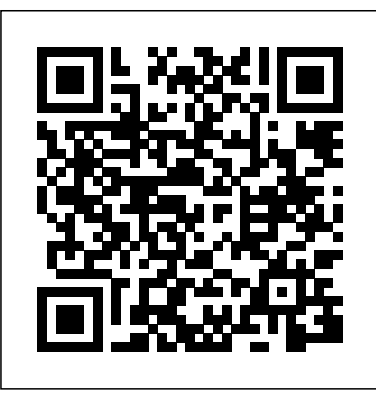